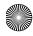

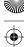

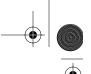

363

## 14.2 BYTECODE OPTIMIZATION TECHNIQUES

Sometimes you can compute the results of an operation even before it is executed and replace the code with a simple push of the results. Consider this Java code:

```
int seconds_in_a_day = 60*60*24;
```

A naïve compiler might compile this to

bipush 60 bipush 60 imul bipush 24 imul

A better compiler would generate

1dc 86400

This single instruction is likely to execute significantly faster than the five instructions. Although the difference may seem trivial, when it is executed a million times the differences add up.

## 14.2.4 Loop Unrolling

In some loops, the time it takes to execute the body of the loop may not be all that much larger than the loop tests. Consider, for example, this code to count the number of 1 bits in the int m:

```
for(int i = 0; i < 32; i++)
n += m >> i & 1;
```

A naïve Java compiler might generate this code:

```
loop: iload_1
                     ; Compare i to 32
bipush 32
if_icmpge break
                      ; Break when i >= 32
                      ; Push n
iload_3
iload_2
                      ; Push m
iload_1
                     ; Push i
ishr
                      ; Compute m >> i
iconst_1
iand
                      ; Compute m >> i & 1
iadd
                     ; Add that value to n
istore_3
                     ; Store n
iinc 1 1
                     ; Increment i
goto loop
                      ; Loop again
```

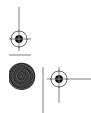

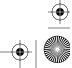